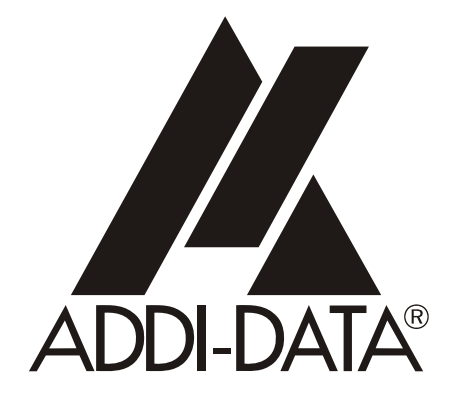

**ADDI-DATA GmbH Dieselstraße 3 D-77833 OTTERSWEIER**

**Technical support: +49 (0)7223 / 9493 – 0**

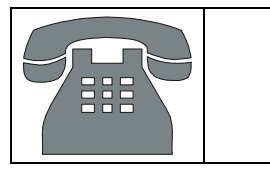

**Introduction** 

**Linux drivers** 

Edition: 01.05 – 09/2006

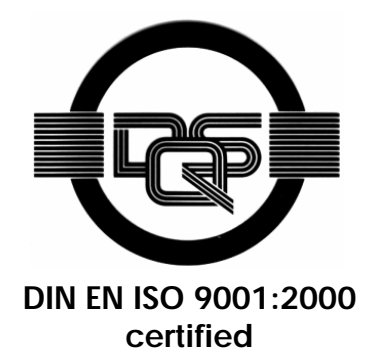

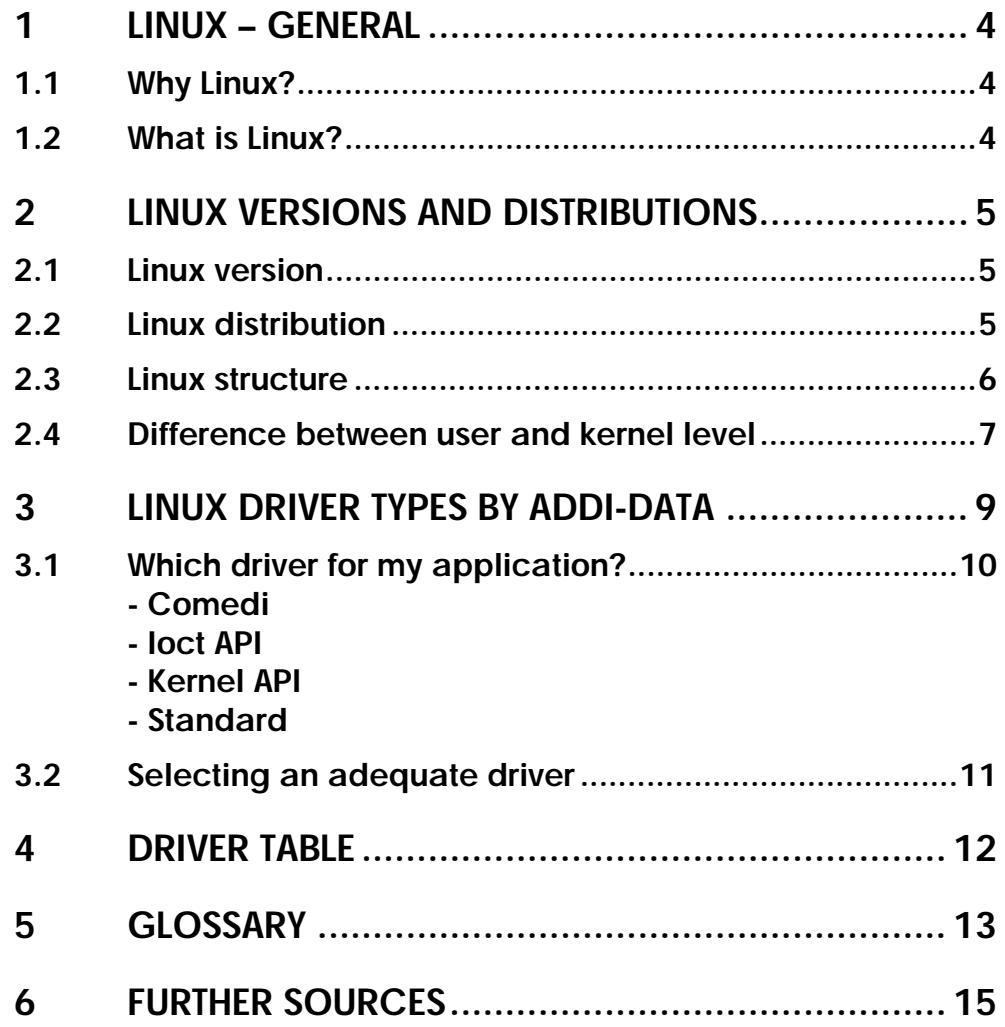

# **Figures**

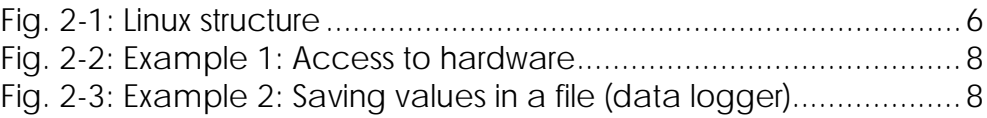

# <span id="page-3-0"></span>**1 LINUX – GENERAL**

This brochure describes the advantages of Linux for measurement and automation applications and supports you in selecting an adequate driver type. For this you should read this brochure, complete the table in chapter 3 and select an adequate driver type by using the driver table.

# **1.1 Why Linux?**

Using Linux has many advantages. This is why ADDI-DATA has developed Linux drivers.

### **Open Source:**

Linux and the source code are freely available. This enables to develop, integrate, modify and debug drivers and applications.

# **Control:**

You have the control over all running processes and drivers.

### **Real time:**

By applying some patches (e.g. RTAI), Linux operates easily in real time.

### **Support:**

You find several sources of information and help about Linux on the internet and in books.

# **1.2 What is Linux?**

The term "Linux" basically refers to an operating system "kernel". The kernel is a key component of a complete operating system.

Most of us use the name "Linux" to refer to a complete operating system, which includes the kernel and a lot of other programs required for a useful operating system.

Linux is similar to the operating system Unix and has all features you would expect in a modern fully-fledged Unix, including true multitasking, virtual memory, shared libraries, demand loading, shared copy-on-write executables, proper memory management, and multistack networking including IPv4 and IPv6.

Although originally developed first for 32-bit x86-based PCs (386 or higher), today Linux also runs on different architectures, for example Motorola 68000, PowerPC, ARM, and MIPS.

For more information see also: [www.kernel.org](http://www.kernel.org/)

# <span id="page-4-0"></span>**2 LINUX VERSIONS AND DISTRIBUTIONS**

# **2.1 Linux version**

Before the 2.6 kernel, the Linux version was always composed of three numbers (W.X.Y).

For a development kernel X is odd. If X is even, the kernel is stable.

Increase of Y for a stable kernel was reserved for security updates, new functionalities or bug corrections.

Example:  $2.4.2$  = Second revision of the stable kernel 2.4  $2.5.3$  = Third revision of the development kernel 2.5

Since the 2.6 kernel no unstable branches have been released, but kernel maintainers intend to have a stable version with new functions. The version is 2.6.Y.Z. In which Z is only for security updates or bug corrections.

In order to find out the kernel version that you are using, you can type **uname –a**  in a console:

```
[-1, 1]# uname -aLinux SW08-Linux 2.6.15 #1 SMP PREEMPT Mon Jun 19 16:25:30 CEST 2006 i686 
GNU/Linux
```
# **important!**<br>The ADDI-DAT.<br>or question.

The ADDI-DATA team needs this information for any request or question.

# **2.2 Linux distribution**

A Linux distribution is a version of a Unix-like operating system, comprising GNU, the Linux kernel and other assorted software.

Commercially backed distributions such as Red Hat, Ubuntu (backed by Canonical Ltd.), SUSE (backed by Novell) and Mandriva and community projects such as Debian and Gentoo, assemble and test the software before releasing their distribution. There are currently more than 300 Linux distribution projects in active development, revising and improving their respective distributions.

```
i IMPORTANT!<br>ADDI-DATA us
        ADDI-DATA uses the Debian and Knoppix distribution.
```
On request we will send to you the ADDI-DATA MSX-Box Live-CD (Knoppix).

# <span id="page-5-0"></span>**2.3 Linux structure**

The complete system is composed of three main components (**hardware**, **kernel level** and **user level**), whereas Linux is composed of **user level** and **kernel level.**  Kernel level and user level communicate with several calls, the so-called **syscalls**:

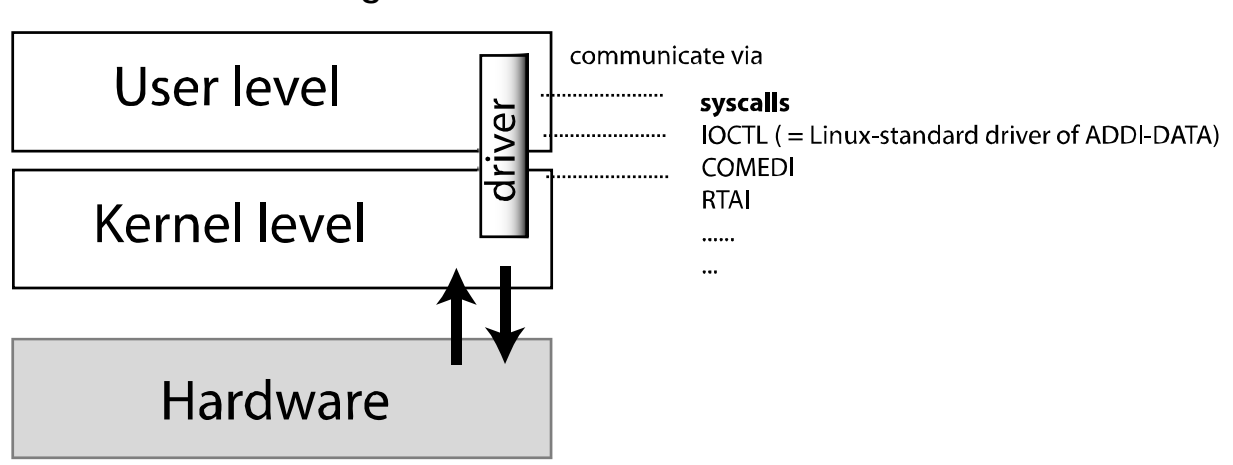

**Fig. 2-1: Linux structure**

# <span id="page-6-0"></span>**2.4 Difference between user and kernel level**

<span id="page-6-2"></span>

|                   | <b>User level</b>                                                                                                    | <b>Kernel level</b>                                                                                                    |
|-------------------|----------------------------------------------------------------------------------------------------|----------------------------------------------------------------------------------------------------|
| Characteristics   | User level drivers are in the form of<br>ioctl calls. ioctl commands are<br>developed to be as similar as possible to<br>the ADDI-DATA Windows driver API.<br>This makes the transition between Linux<br>and Windows easier.                                                                                                    | Kernel API are developed to be as<br>similar as possible to the ADDI-DATA<br>Windows driver API. This makes the<br>transition between Linux and Windows<br>easier.                                                                                           |
| Speed             | In the user mode processes (on a standard<br>Linux platform) are scheduled with a time<br>of 10 ms. This means that when a <b>usleep</b><br>(5) has to be done, it will sleep at least<br>10 ms instead of 5 ms.                                                                                                    | In kernel mode execution is faster than in<br>user mode.<br>Kernel mode processes have a higher<br>priority than User mode processes.                                                                                                    |
|                   | Processes priority is lower than in Kernel<br>mode.                                                                                                    | Real time can be reached with patches<br>like RTAL<br>Time measurement and delay can be done                                                                                                    |
| Hardware access   | Hardware accesses are not allowed in user<br>level. Some specific functions (e.g.<br><b>ioperm</b> ) allow these accesses but this is<br>not safe. Only the kernel level has direct<br>access to the hardware.                                                                                                    | with high resolution (e.g. ns).<br>Hardware accesses have to be realised in<br>the kernel mode. All required functions<br>are available (e.g. inb, outb) here.                                                                                               |
|                   | Interruption handles are available through<br>the kernel level by using polling or<br>signals. Asynchronous interruption.                                                                                                    | Interruptions (synchronous mode <sup>*</sup> ) with<br>frequencies less than 100 µs are possible<br>$(e.g. Linux + RTAI).$                                                                                                    |
| Development       | $C/C++$ and further programming                                                                                                    | C is the commonly used programming                                                                                                    |
| limitations       | languages can be used.<br>There are no specific limitations.                                                                                                    | language.<br>Under Linux files cannot be used, floating<br>points are not allowed. Many functions of<br>the stdlib are not available.<br>However, ADDI-DATA offers floating<br>points on the MSX-Box.                                                        |
| Development speed | No specific knowledge is needed.                                                                                                    | Some specific functions and structures<br>have to be known, but development is as<br>difficult as in user mode.                                                                                                    |
| Use for           | It is used for calls on Kernel driver<br>functions to control the hardware, e.g. by<br>ioctl calls or FIFO, shared memory,<br>- Writing configuration, regulation<br>application.<br>- Server/Client applications that send or<br>receive frames from the Ethernet.<br>- Web front-end interface.<br>- applications that read values from<br>hardware through kernel driver and log<br>these values (application is used as data | It is used for driver for the hardware in<br>kernel module form.<br>- Exchanging data with the user level via<br>ioctl, shared memory, FIFO or /proc.<br>- fast time measurement, fast regulation,<br>and fast data acquisition.<br>- Real time applications |

<span id="page-6-1"></span><sup>\*</sup> For more information please refer to the glossary (chapter 5)

 $\overline{a}$ 

<span id="page-7-0"></span>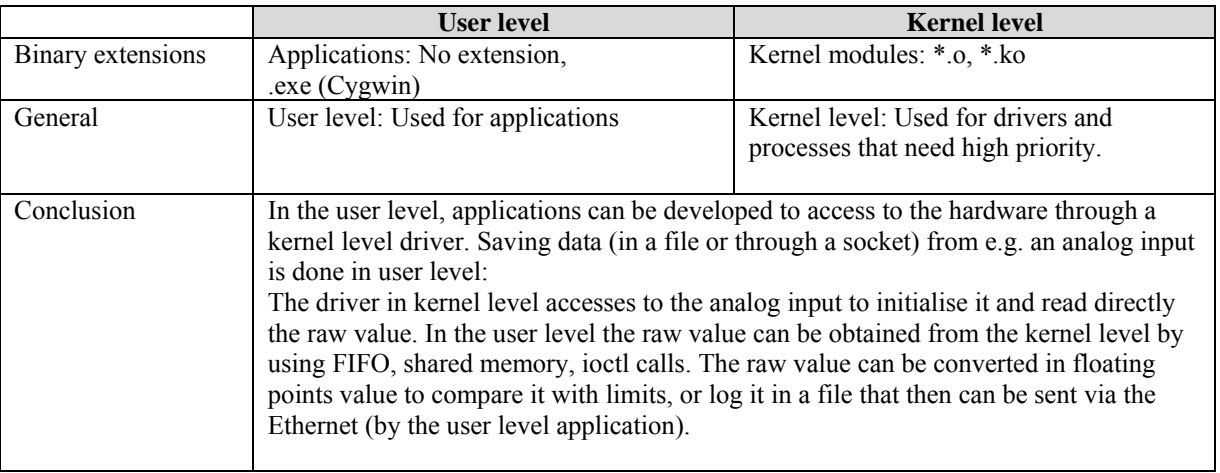

# **Fig. 2-2: Example 1: Access to hardware**

# **Fig. 2-3: Example 2: Saving values in a file (data logger)**

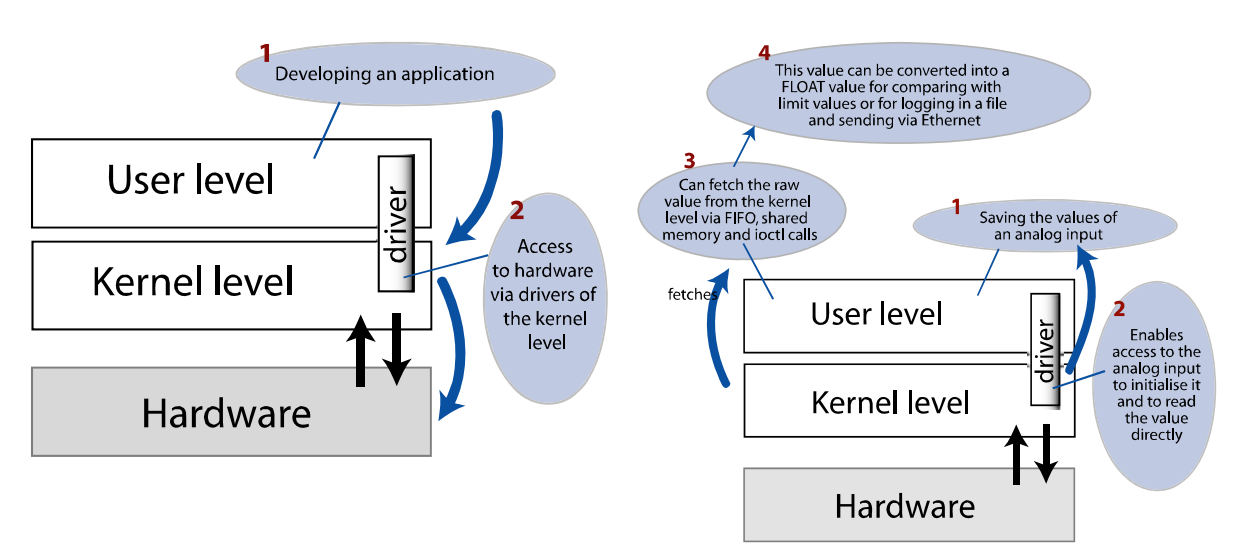

# <span id="page-8-0"></span>**3 LINUX DRIVER TYPES BY ADDI-DATA**

ADDI-DATA provides 4 categories of drivers. Therefore we recommend you to use "Standard Driver" because it is easy to use and supports nearly all functions of the respective product. However, in certain cases we also offer Comedi and RTAI drivers.

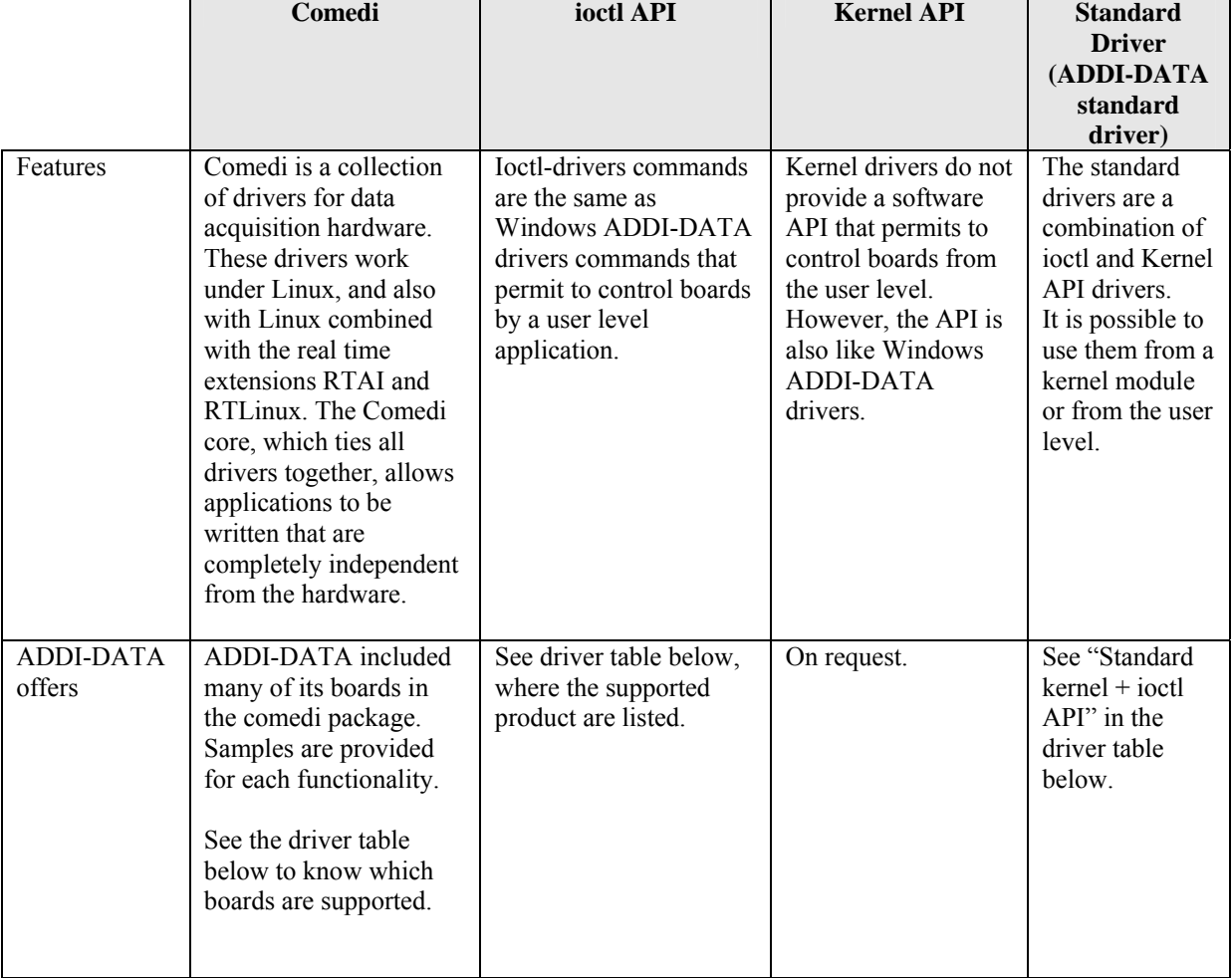

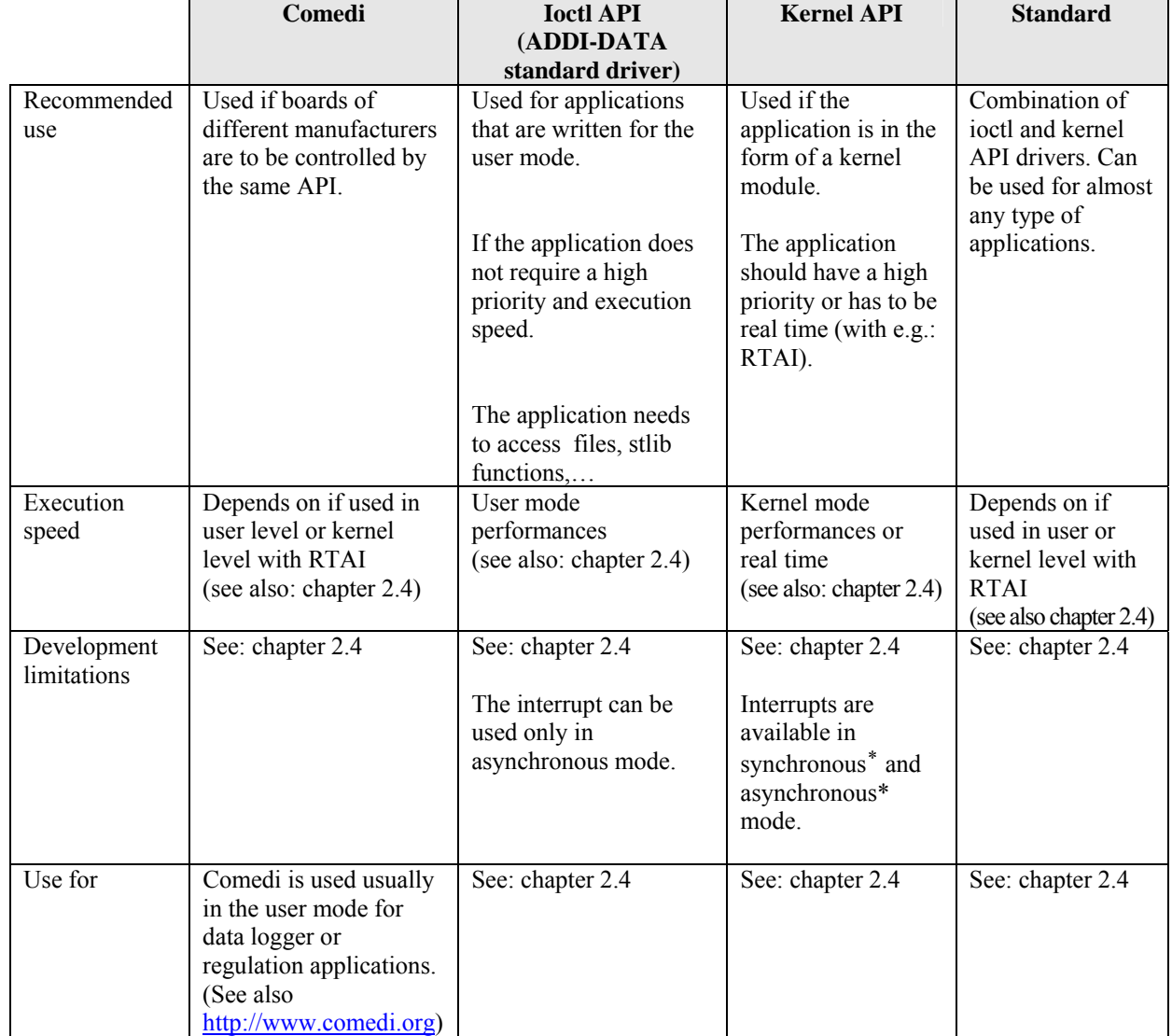

# <span id="page-9-0"></span>**3.1 Which driver for my application?**

1

<sup>\*</sup> For more information please refer to the glossary (see chapter 5)

# <span id="page-10-0"></span>**3.2 Selecting an adequate driver**

If you decide to use ADDI-DATA products under Linux, we support you in selecting an adequate driver type. We recommend you to observe the following points:

- **1. Read this brochure (with driver table)**
- **2. Complete the table below**
- **3. Choose an adequate driver type from the driver table**

Contact ADDI-DATA if you are not sure (please note your kernel version)

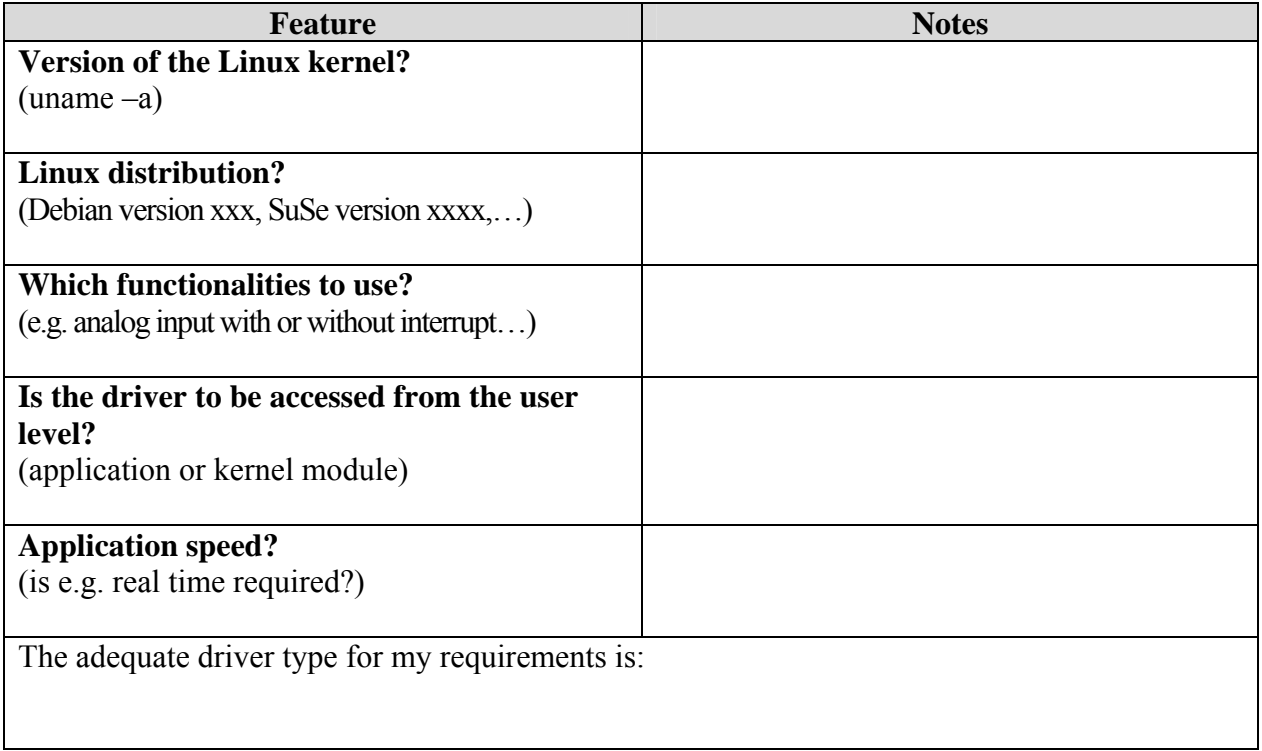

### **4DRIVER TABLE**

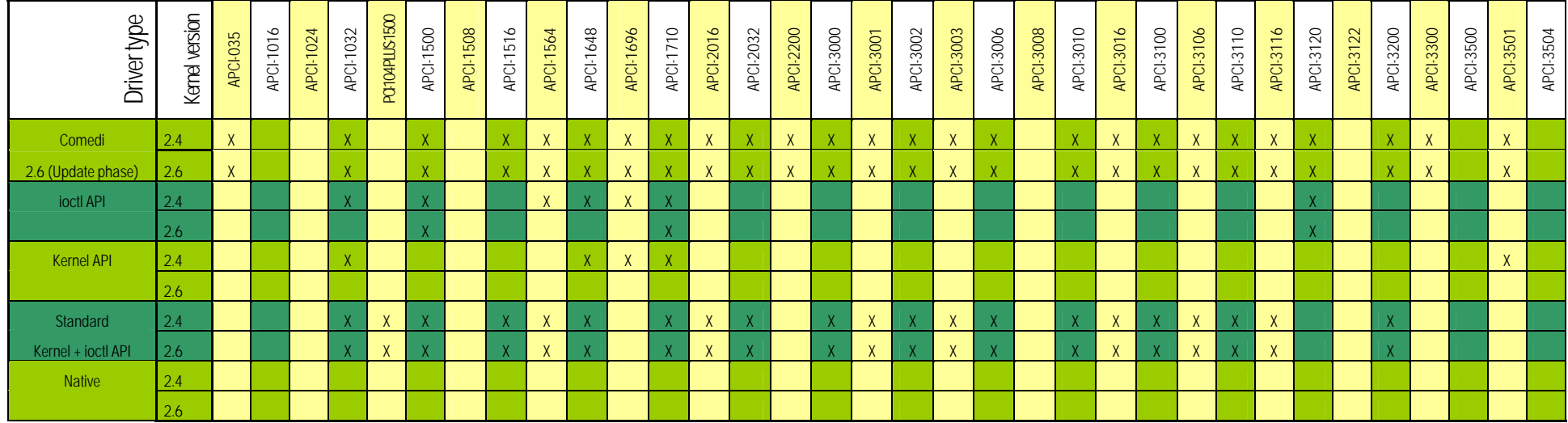

You can find the current version of this table on [www.addi-data.com](http://www.addi-data.com/) under Download > Manual download "Introduction Linux Drivers"

<span id="page-11-0"></span>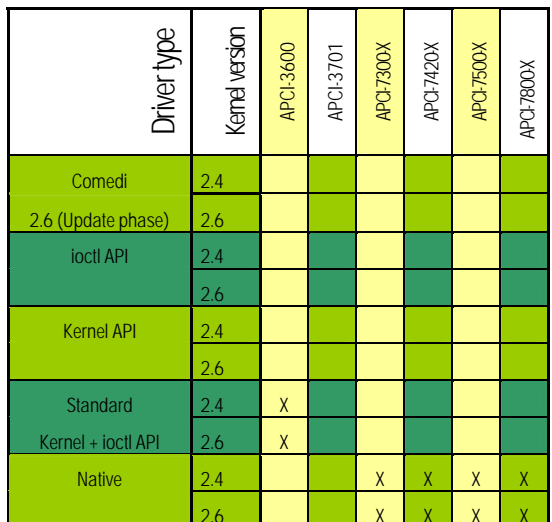

# <span id="page-12-0"></span>**5 GLOSSARY**

### **RTAI:**

### **= Real Time Application Interface**

RTAI is a real-time extension for the Linux kernel, which lets you write applications with strict timing constraints for Linux. Like Linux itself the RTAI software is a community effort.

RTAI supports several architectures:

- x86 (with/without FPU and TSC)
- PowerPC
- ARM (StrongARM: clps711x-family, cirrus Logic EP7xxx, CS89712, PXA25x)
- MIPS

RTAI provides deterministic response to interrupts, POSIX compliant and native RTAI real time tasks.

RTAI consists mainly of two parts:

- A patch to the Linux kernel which introduces a hardware abstraction layer
- A broad variety of services which make real time programmers' lives easier.

The latest version of RTAI uses Adeos, providing additional abstraction and much lessened dependencies on the "patched" operating system.

### **ioctl:**

The system call ioctl, found on Unix-like systems, allows application to control or communicate with a device driver outside the usual read/write of data. This call originated in AT&T Unix version 7. Its name abbreviates the phrase I/O control.

An ioctl call takes as parameters:

- 1. an open file descriptor
- 2. a request code number
- 3. a pointer to data (either going to the driver or to come back from it)

The kernel generally dispatches an ioctl straight to the device driver, which can interpret the request number and data in whatever way required. The writers of each driver document request number for that particular driver and provide them a constants in a header file. Some systems have conventions encoding the size of the data in the number, and whether the processing involves input or output. TCSETS exemplifies an ioctl on a serial port. The normal read and write calls on a serial port receive and send data bytes. An ioctl (fd, TCSETS, data) call, separate from such normal I/O, controls various driver options like handling of special characters, or the output signals on the port (such as the DTR signal.

# **Open Source:**

Open Source describes practices in production and development that promote access to the end product's sources. Some consider it as a pragmatic methodology. Before open source became widely adopted, developers and producers used a variety of phrases to describe the concept; the term open source gained popularity with the rise of the Internet and its enabling of diverse production models, communication paths, and interactive communities.

Subsequently, open source software became the most prominent face of open source.

The open source model can allow for the concurrent use of different agendas and approaches in production, in contrast with more centralized models of development such as those typically used in commercial software companies.

# **GPL:**

# **= (GNU) General Public License**

The GNU GPL is a widely used free software license, originally written by Richard Stallmann for the GNU project. The latest version of the license, version 2, was released in 1991. The GNU Lesser General Public License (LGPL) is a modified version of the GPL, intended for some software libraries.

# **GCC:**

Gnu C Compiler

# **Interrupt:**

The user interrupt routine can be called as follows:

### **Synchronous mode:**

Directly by the interrupt routine of the driver (synchronous mode). The code of the user interrupt routine operates in the Kernel level.

### **Asynchronous mode:**

By the interrupt thread (asynchronous mode). An event is generated and the interrupt thread calls up the user interrupt routine. The code of the user interrupt routine operates in the Kernel level.

### **Real time:**

A system operates in real time if it receives inputs quantities (e.g. signals, data) within a defined time, and provides the results in time for a partner system or for the system environment.

# <span id="page-14-0"></span>**6 FURTHER SOURCES**

### **Would you like to know more about Linux?**

### **Literature:**

RUBINI, Alessandro; CORBET Jonathan: *Linux Device Drivers*. O'Reilly & Associates  $(3<sup>rd</sup>$  edition for Linux 2.6) BOVET, Daniel P.; CESATI, Marco: *Understanding the Linux Kernel*. O'Reilly & Associates 2000.

### **Internet:**

[www.knoppix.net](http://www.knoppix.net/) [www.kernel.org](http://www.kernel.org/) [www.linuxdoc.org](http://www.linuxdoc.org/) [www.rtai.org](http://www.rtai.org/) [www.wikipedia.org](http://www.wikipedia.org/)